# وزارة التصليم NOOR إدارة تقنية المعلومات - دعم برنامج نور للإدارة العامة للتعليم بمنطقة الرياض **Wave**

## تفعيل نظام الرسائل

### نظام رسائل SMS في نور

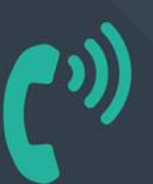

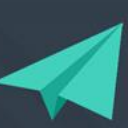

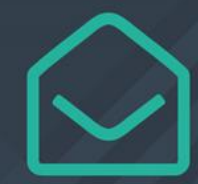

0112930240 - 0114161962

https://t.me/riyadhedu\_techsupport

NoorCare@riyadhedu.gov.sa

#### نظام رسائل SMSفي نور

المملكة العريبة السعودية وزارة القطيع الإدارة العامة للتطيع يمتطقة الرياض

VduWave

لکي يتم تفعيل نظام الرسائل فے نظام نور ..... لابد أن يكون للمدرسة حساب للرسائل

- **۔** رسائل ہمس
	- تواصل • اليمامة
		- رسائلنا

**SEP** 

- رسالتبي
- صدى إس إم إس SadaSms ابدأ للرسائل القصير.ة  $\bullet$ 
	- سعودي إس إم إس
	- فور جوالی اس ام اس

• موبايلي لرسائل الجول • المدار التقني

**Bitter of Bitte** 

 $22$ 

وزارة التصليم

- Net2sms  $\bullet$
- سلام للرسائل
- arsail.net •
- - اشهار SMS

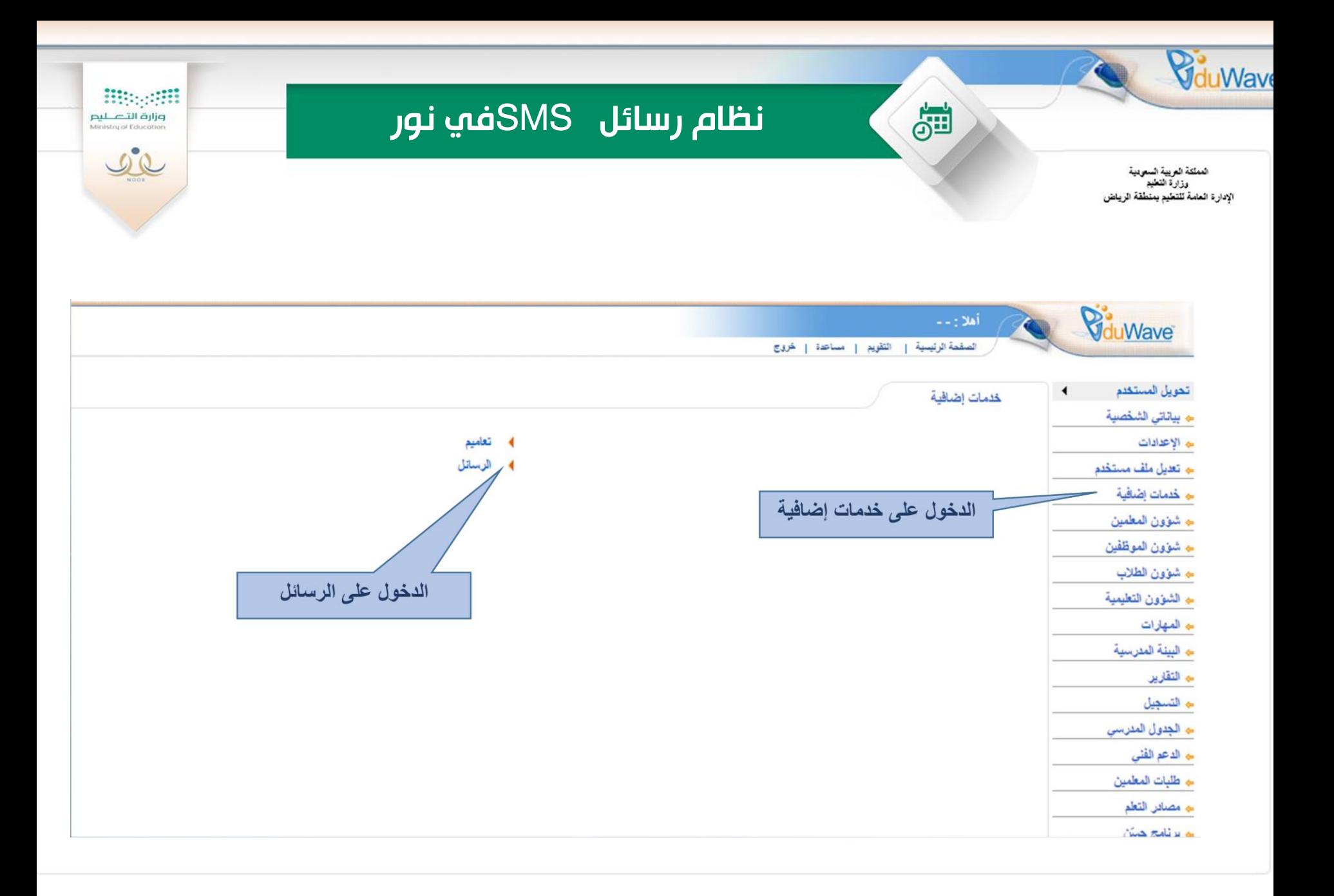

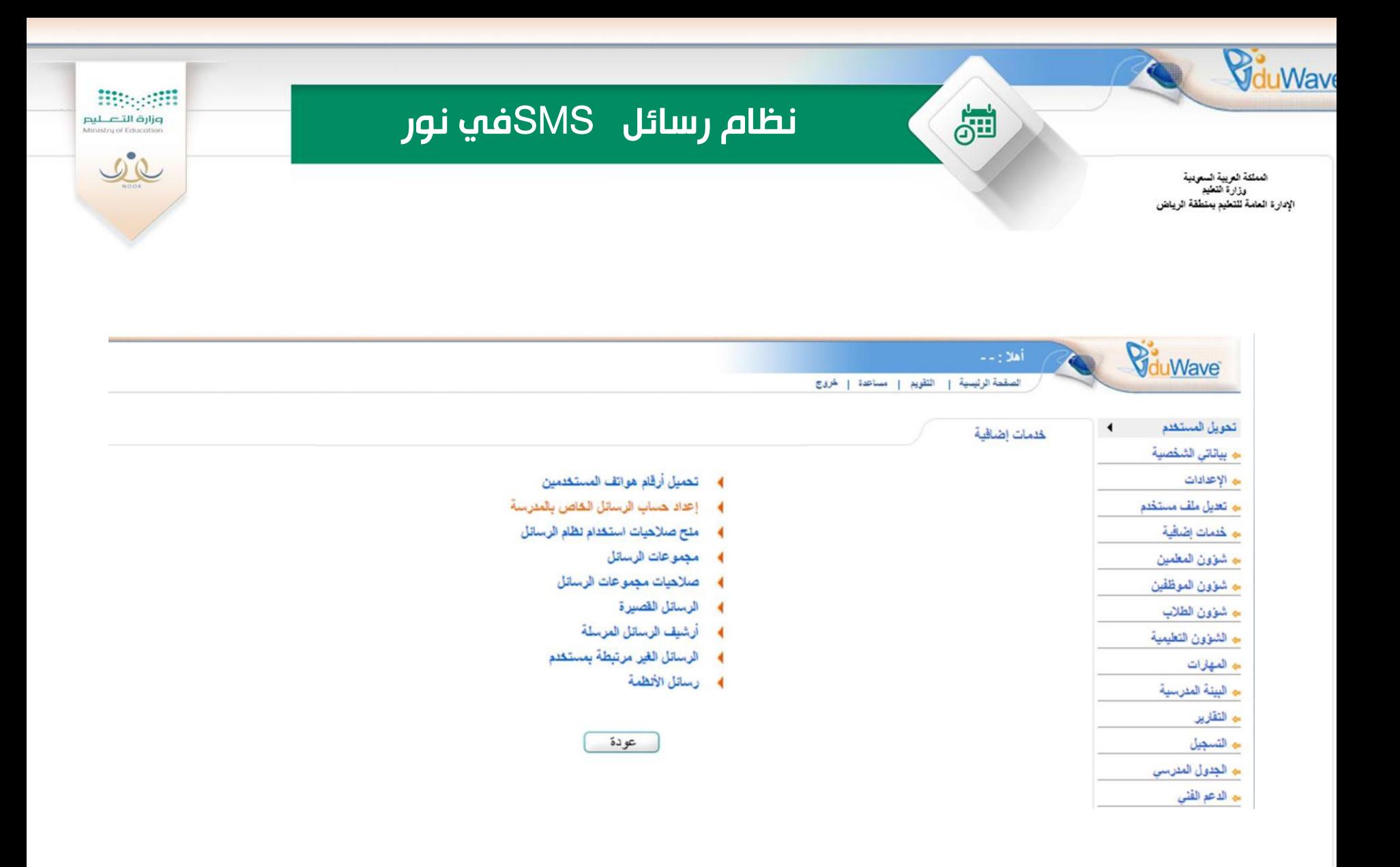

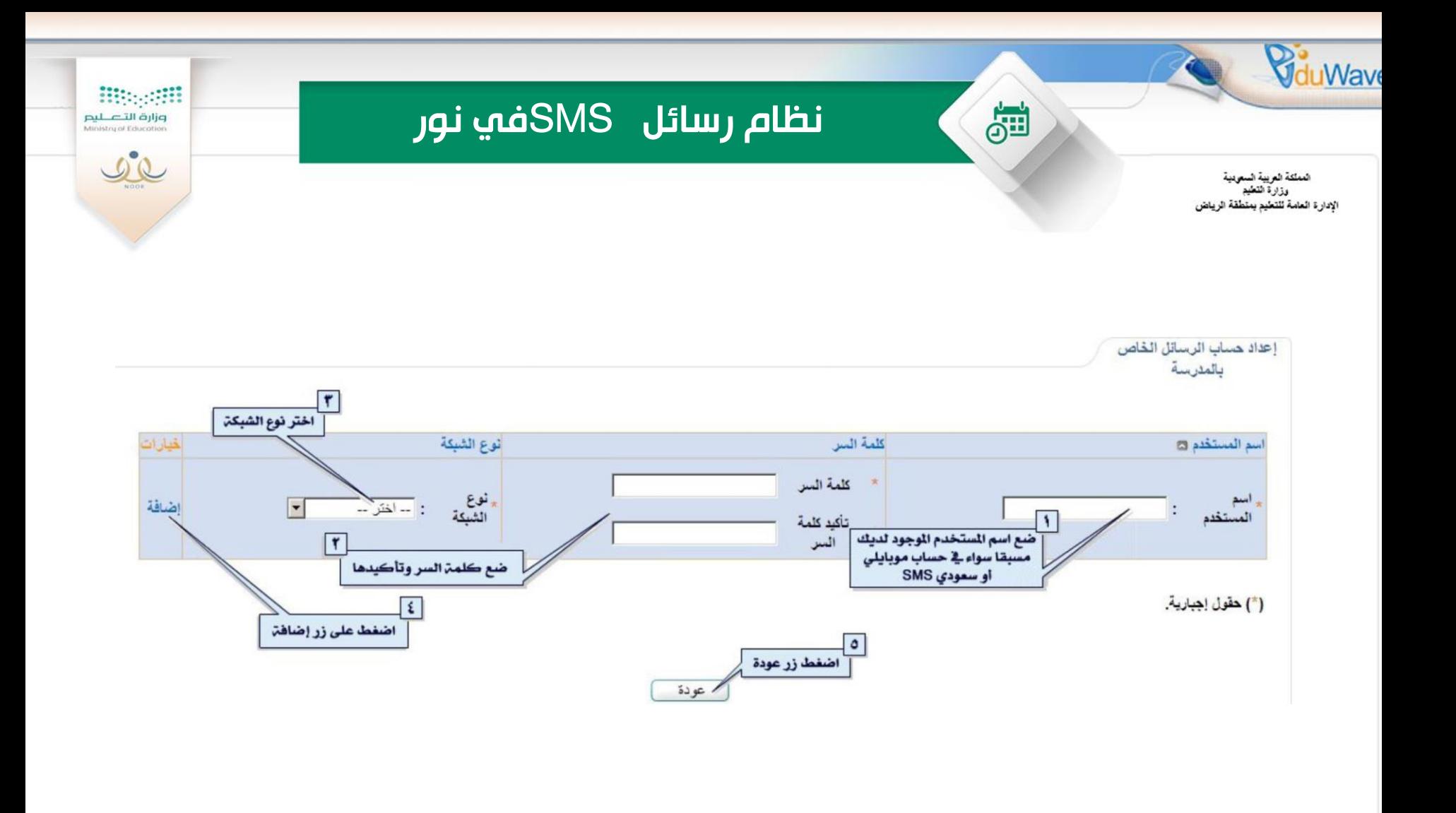

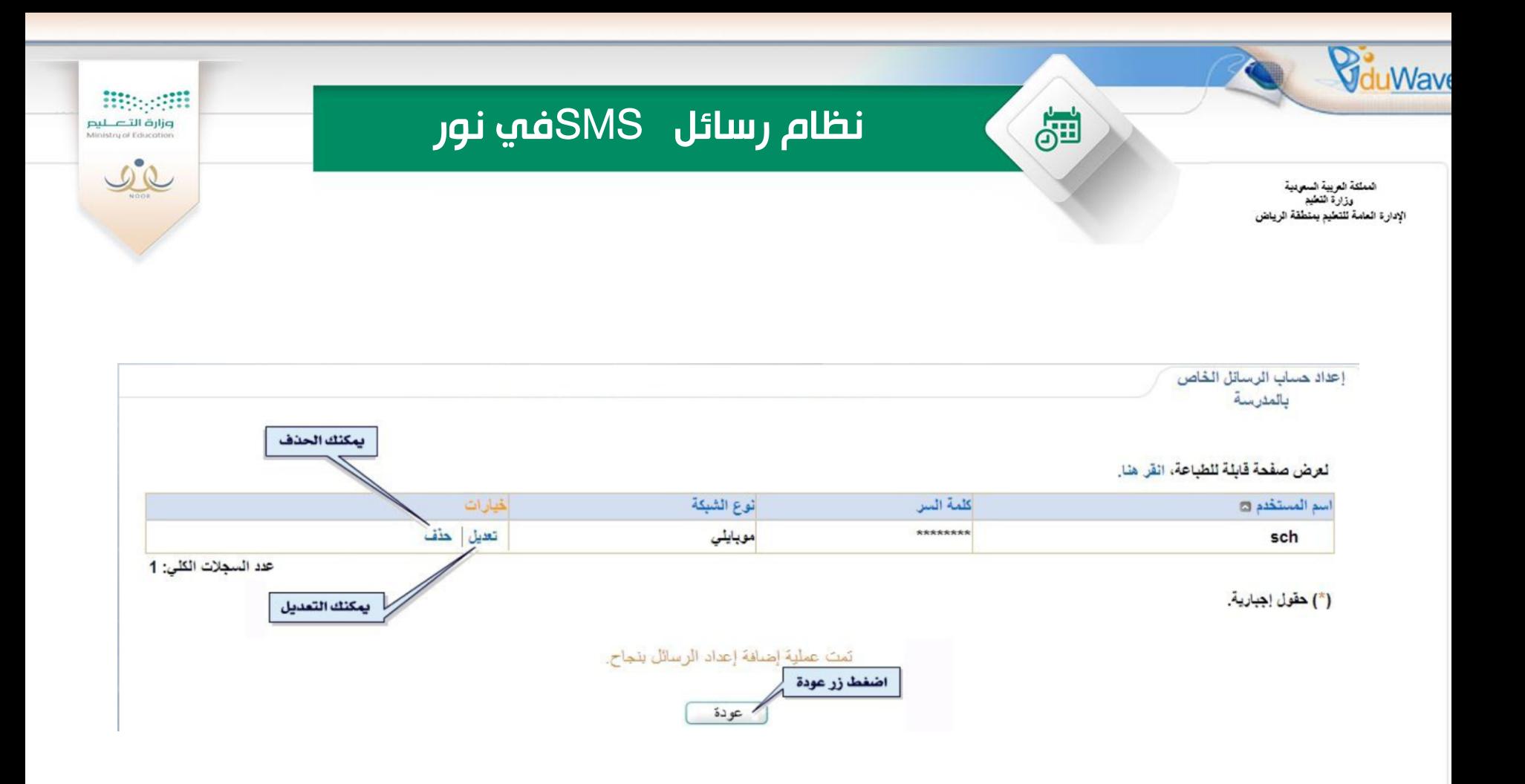

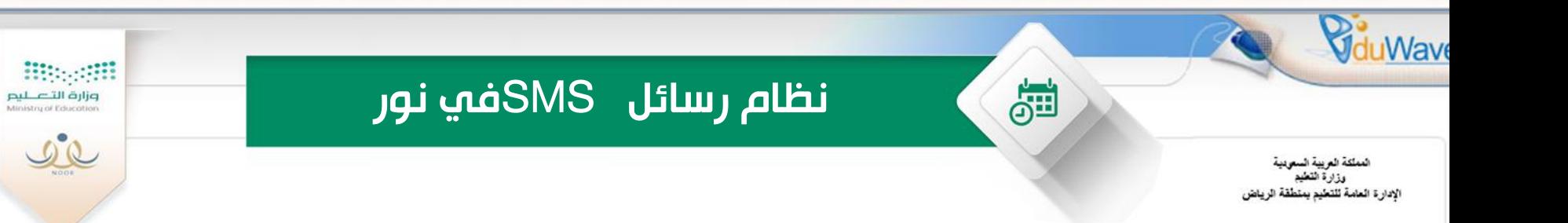

الرسائل

#### الدخول على تحميل أرقام هواتف الستخدمين

4 تحميل أرقام هواتف المستخدمين ♦ إعداد حساب الرسائل الخاص بالمدرسة ♦ منح صلاحيات استخدام نظام الرسائل 4 مجموعات الرسانل 4 صلاحيات مجموعات الرسائل ♦ الرسائل القصيرة 4 أرشيف الرسائل المرسلة

- ♦ الرسائل الغير مرتبطة بمستكدم
	- ♦ رسائل الأنظمة

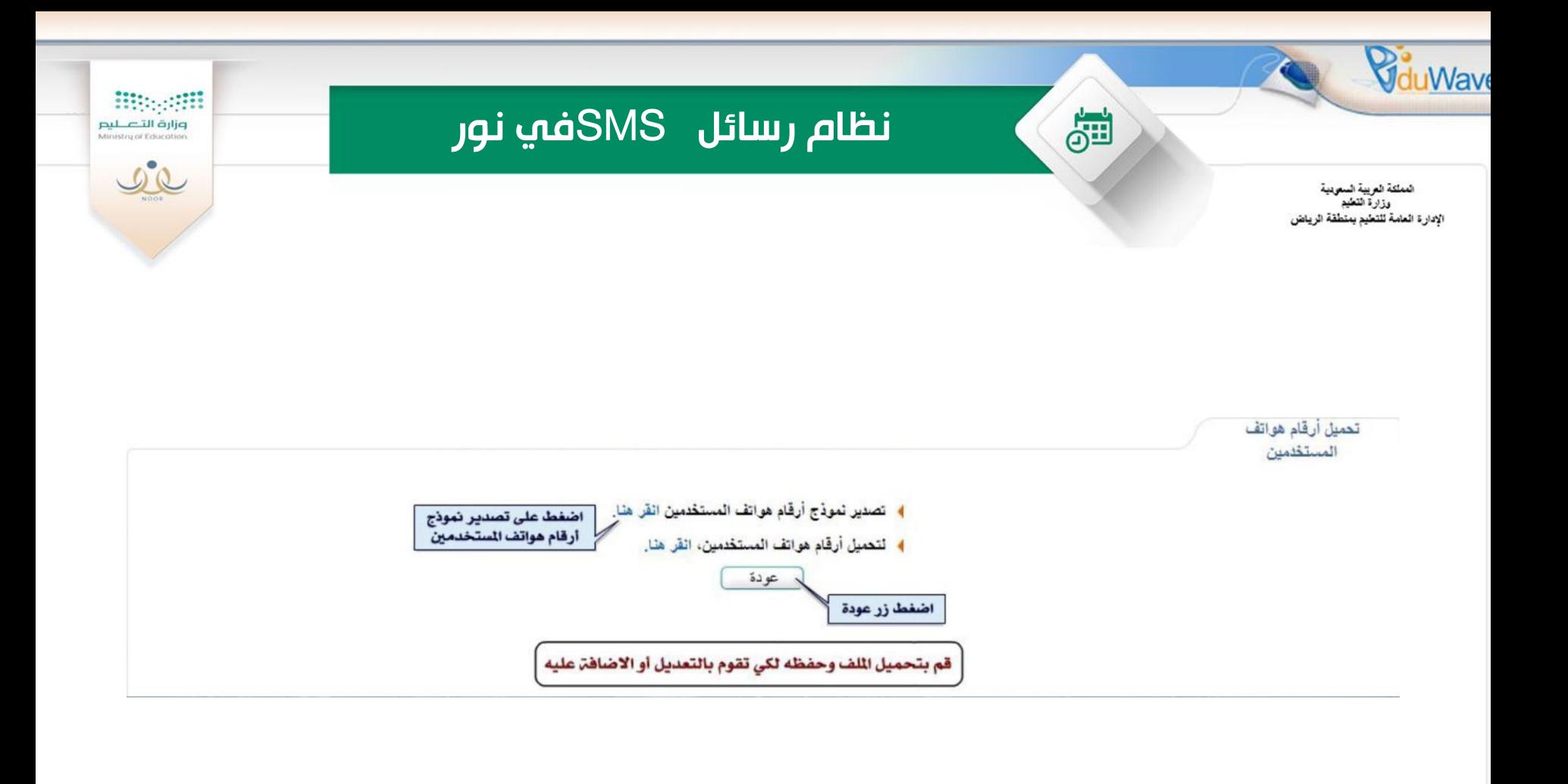

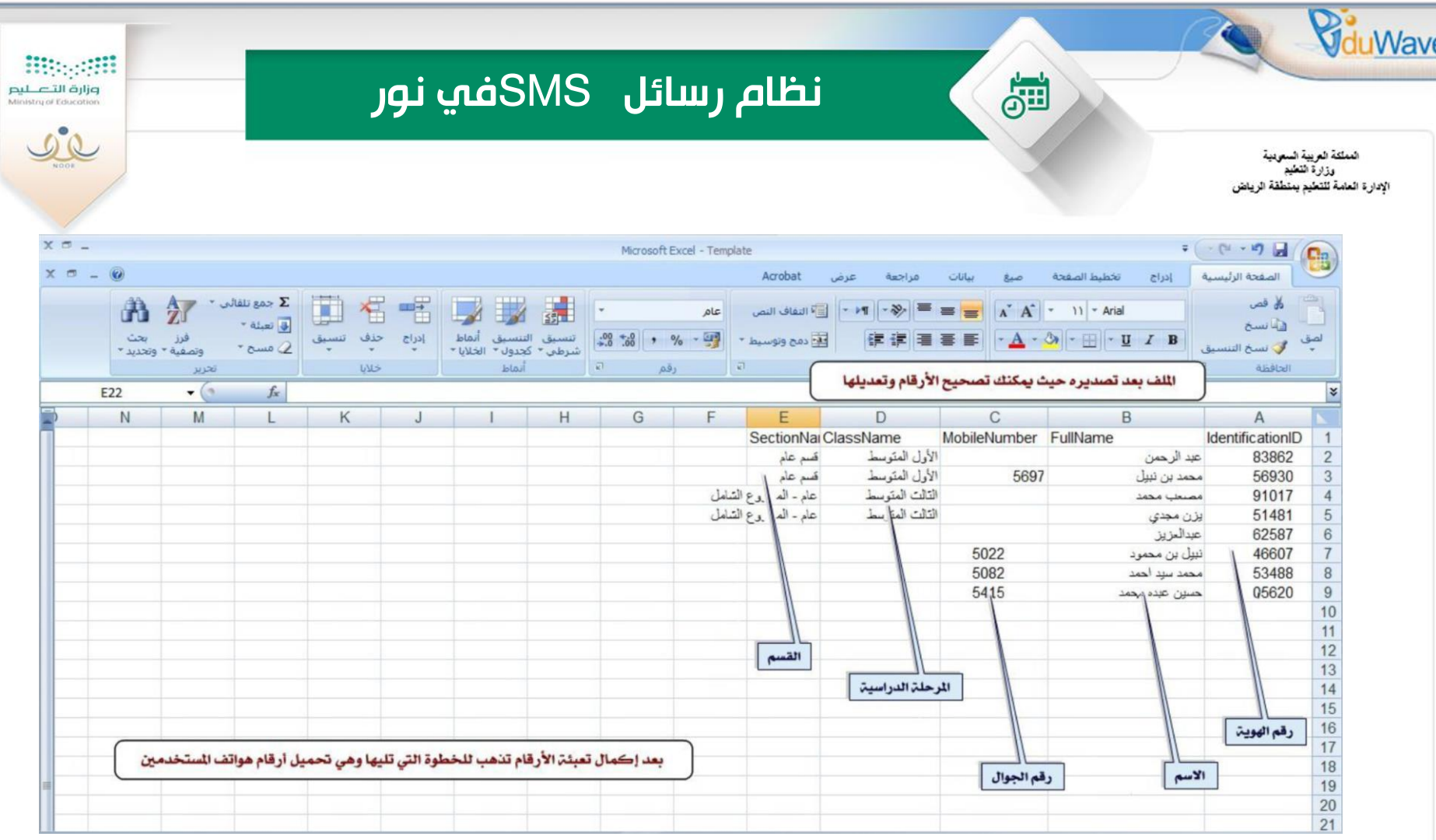

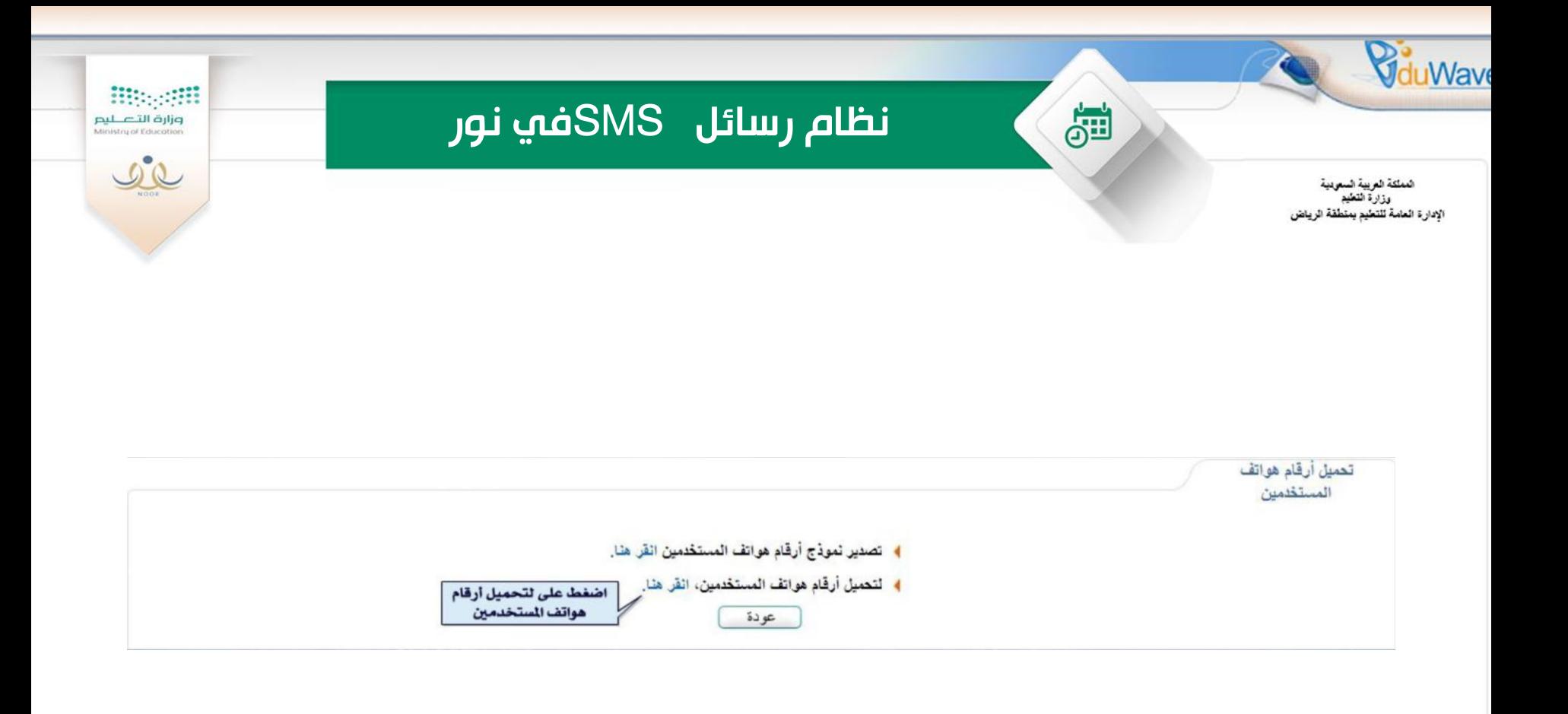

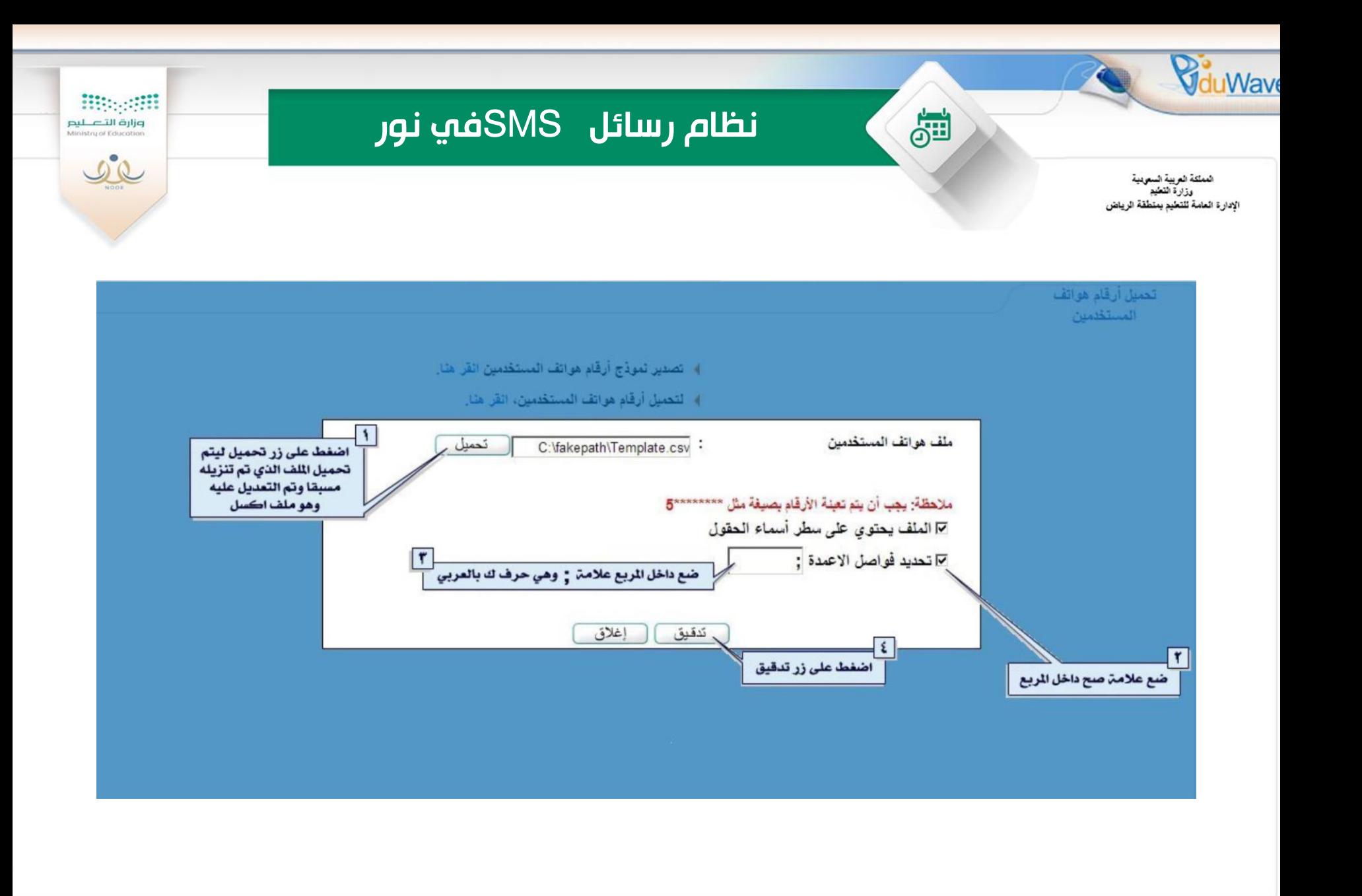

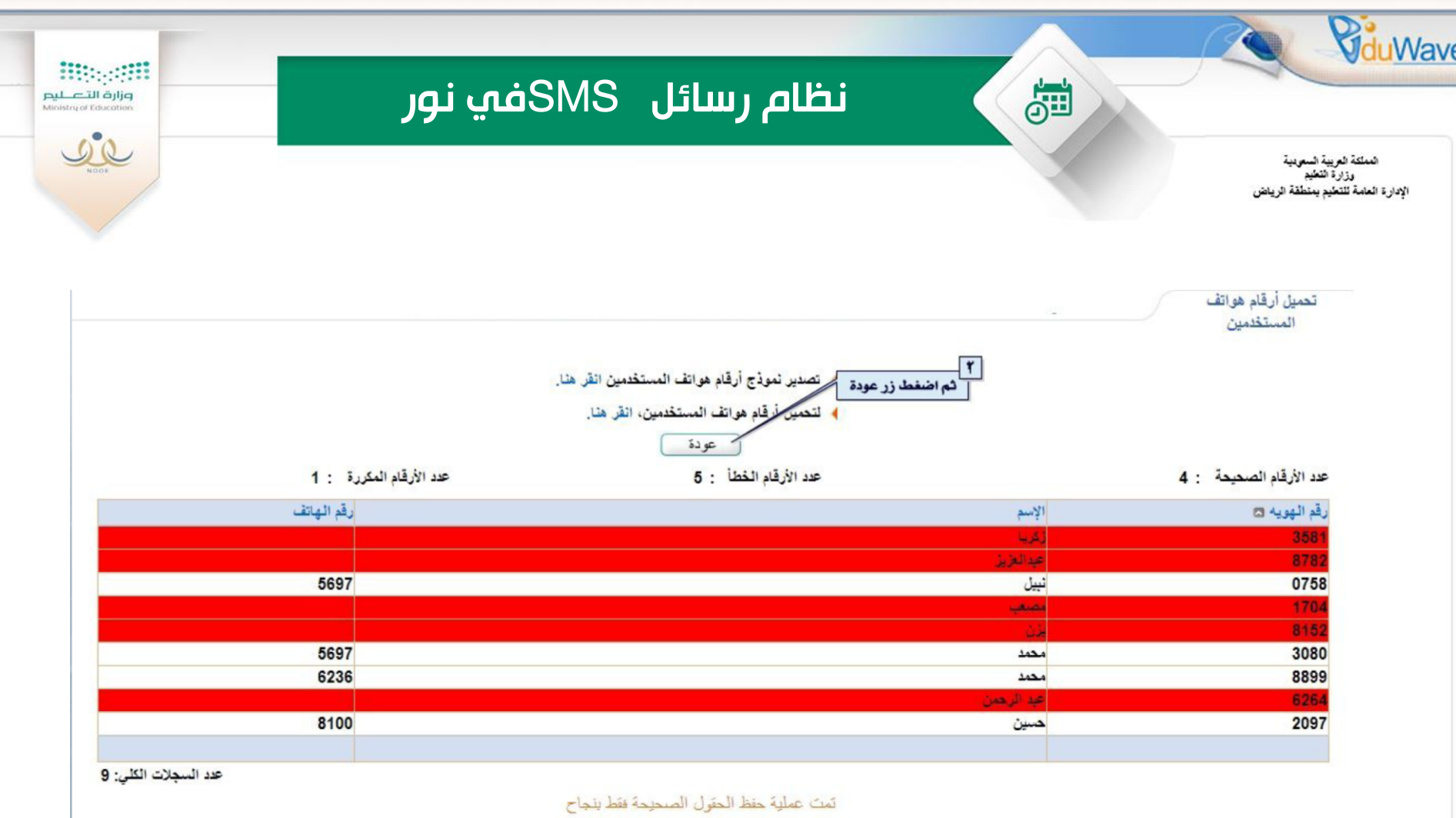

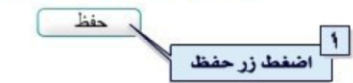

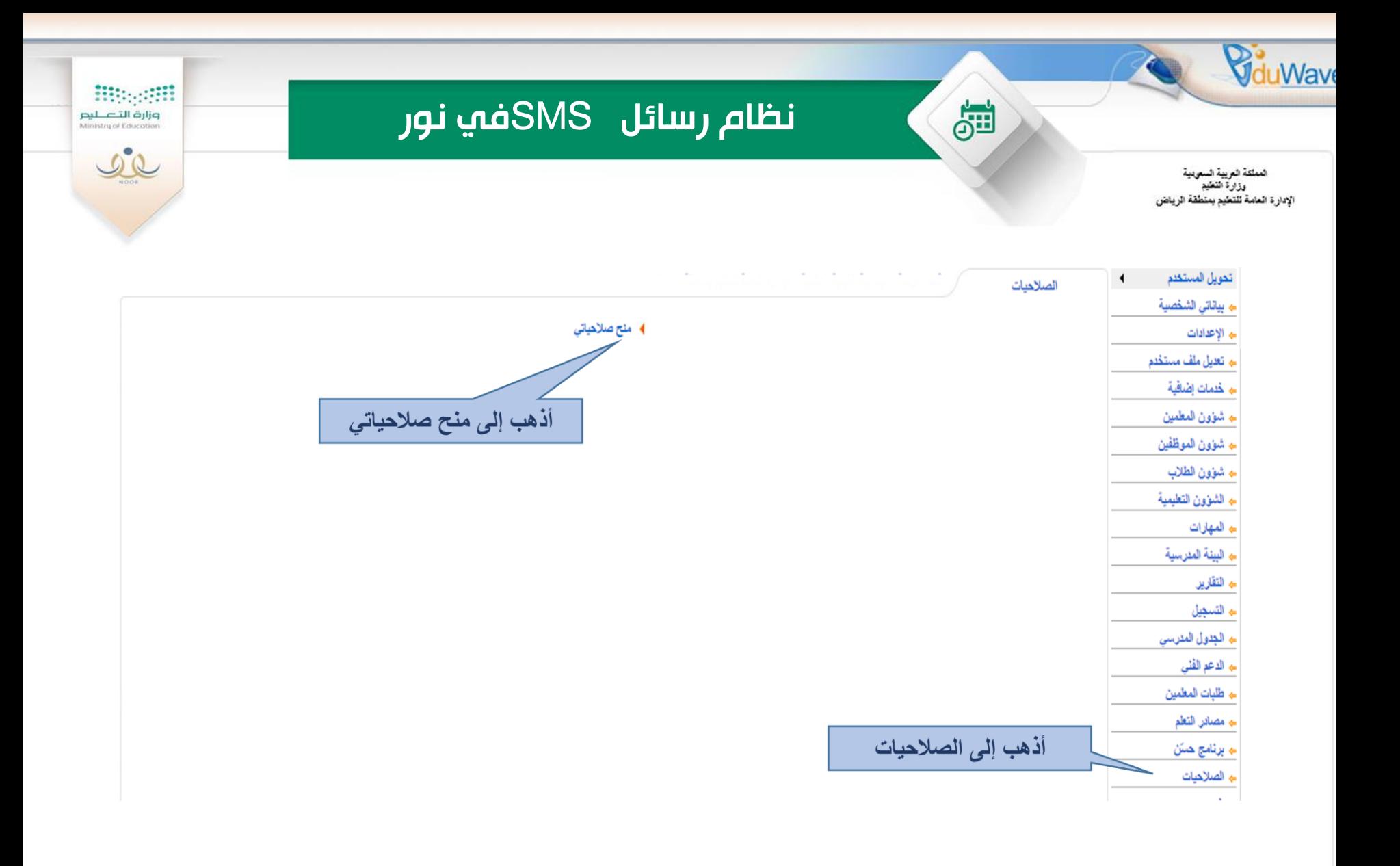

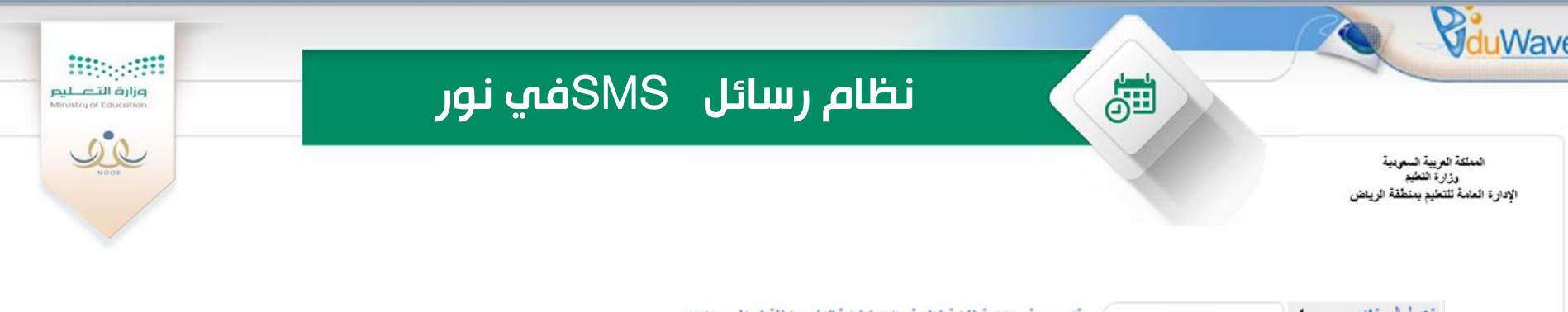

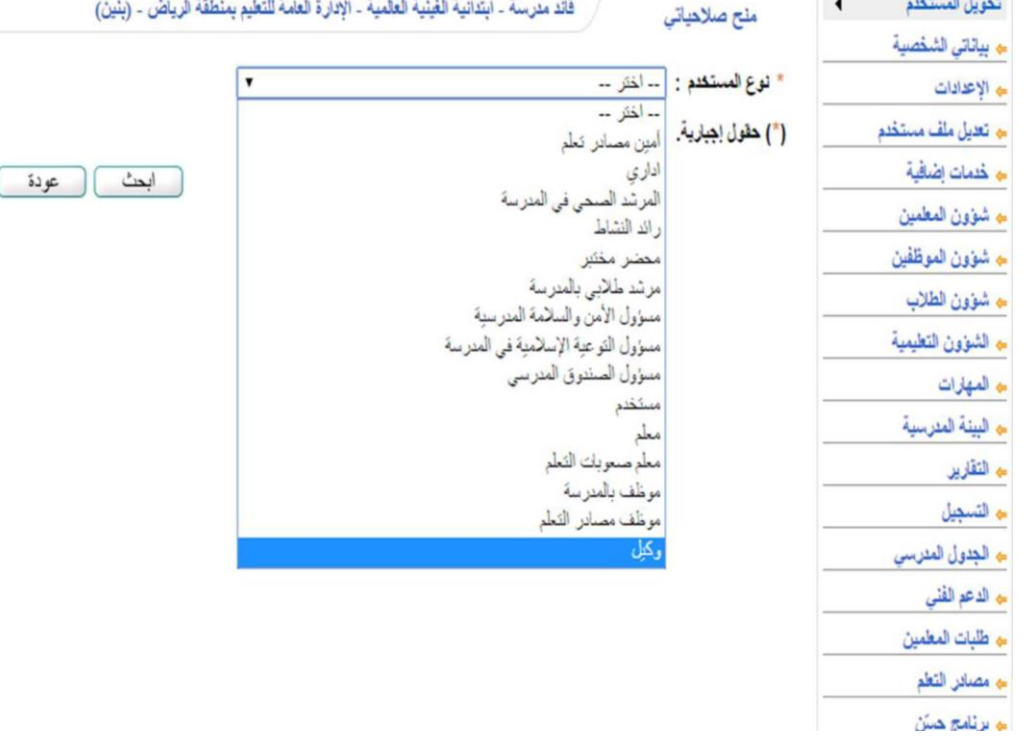

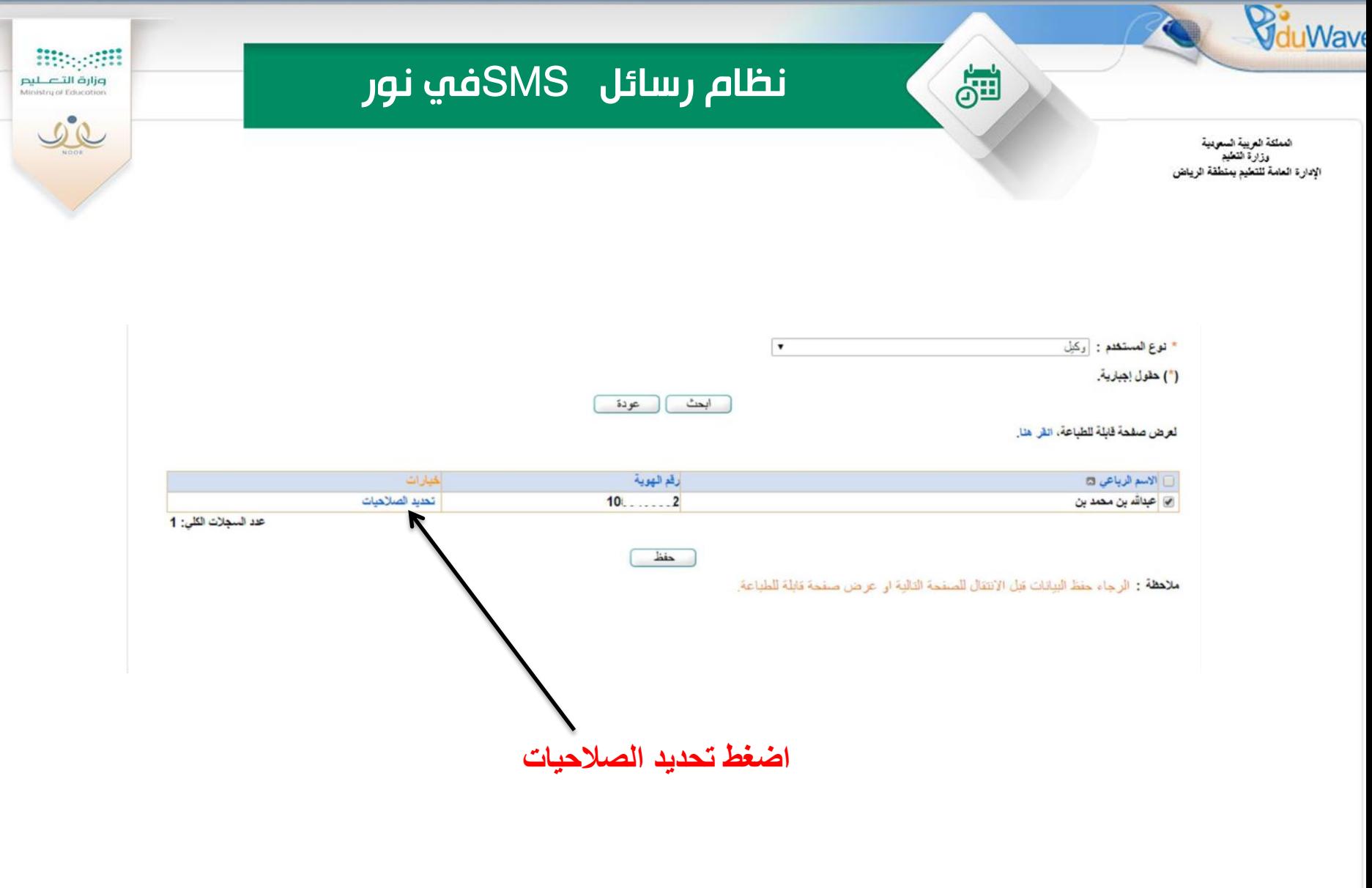

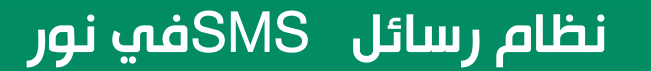

Bin and

وزارة التصليم<br>Ministry of Education

 $C_{\mathcal{L}}$ 

المملكة العربية السعودية<br>وزارة النطيع الإدارة العامة للتطيع يمتطقة الرياض

81

**VduWave** 

#### **اضغط على عالمة + أمام خدمات اضافية مثال ثم اضغط على عالمة × أمام الرسائل للتحول الي عالمة صح**

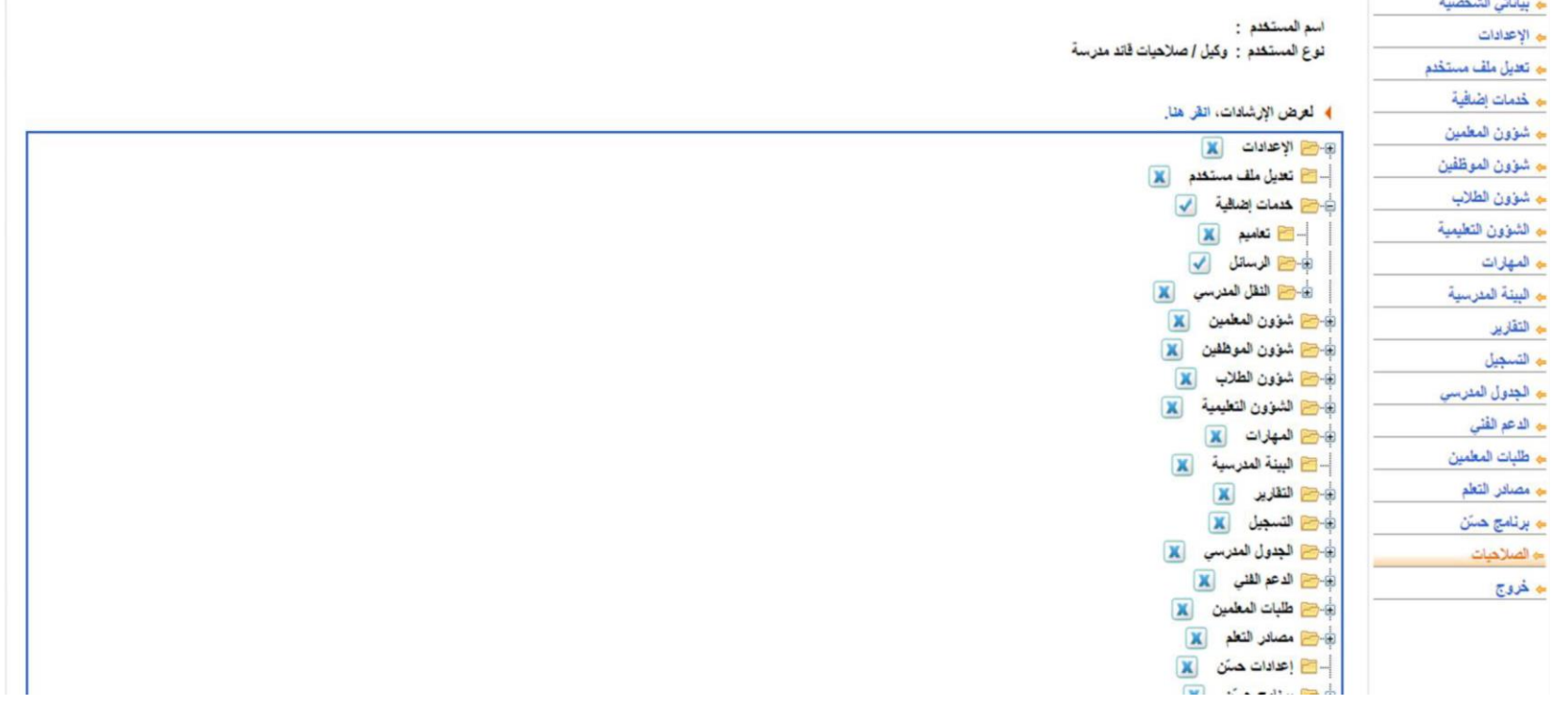

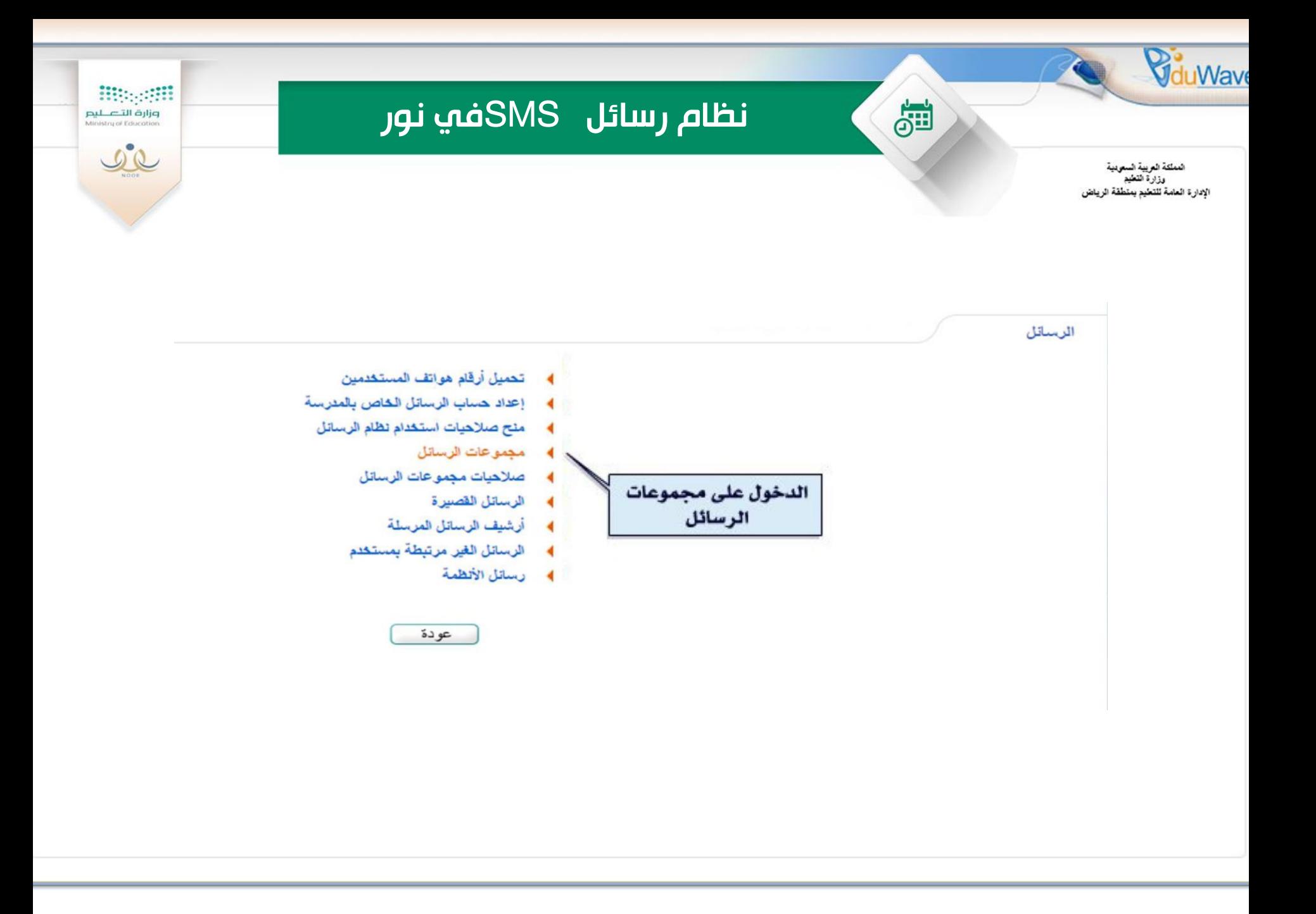

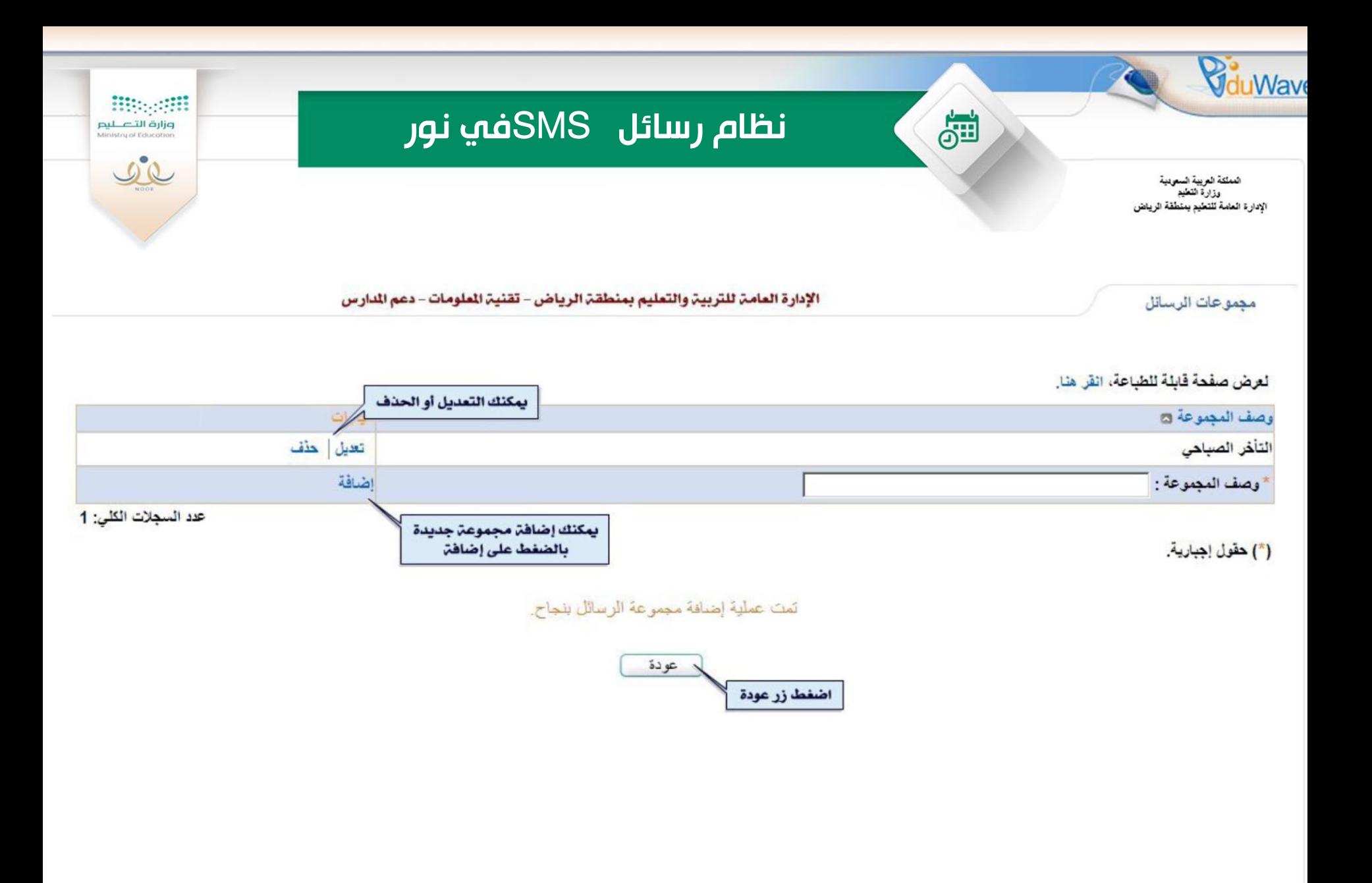

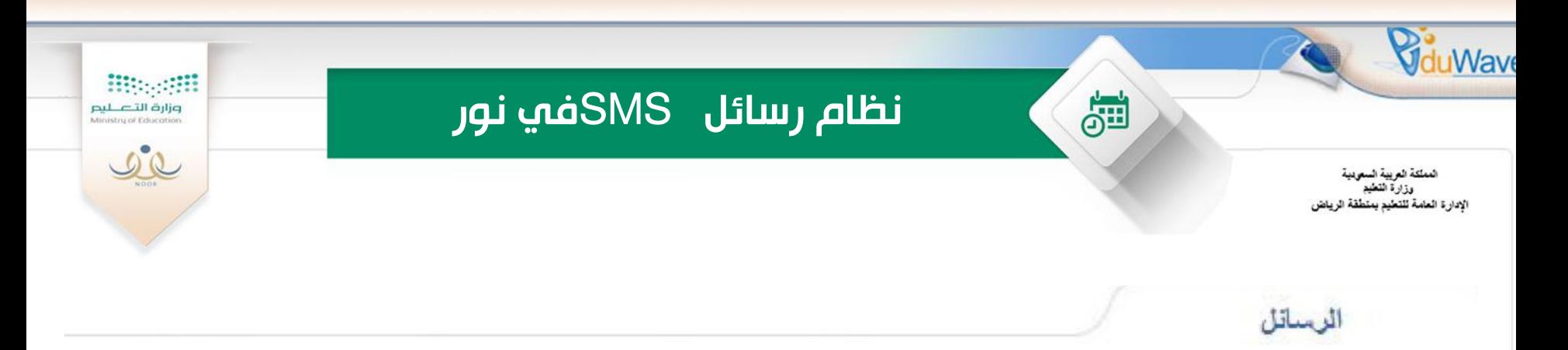

- تحميل أرقام هواتف المستخدمين  $\overline{\phantom{0}}$
- إعداد حساب الرسائل الخاص بالمدرسة  $\overline{\phantom{a}}$ 
	- 4 منح صلاحیات استخدام نظام الرسائل
		- ♦ مجموعات الرسائل
		- صلاحيات مجموعات الرسائل  $\blacktriangleleft$ 
			- الرسائل القصيرة  $\blacktriangleleft$
			- 4 أرشيف الرسائل المرسلة
		- الرسائل الغير مرتبطة بمستخدم  $\overline{\phantom{a}}$ 
			- ♦ رسائل الأنظمة

الدخول على صلاحيات مجموعات الرسائل

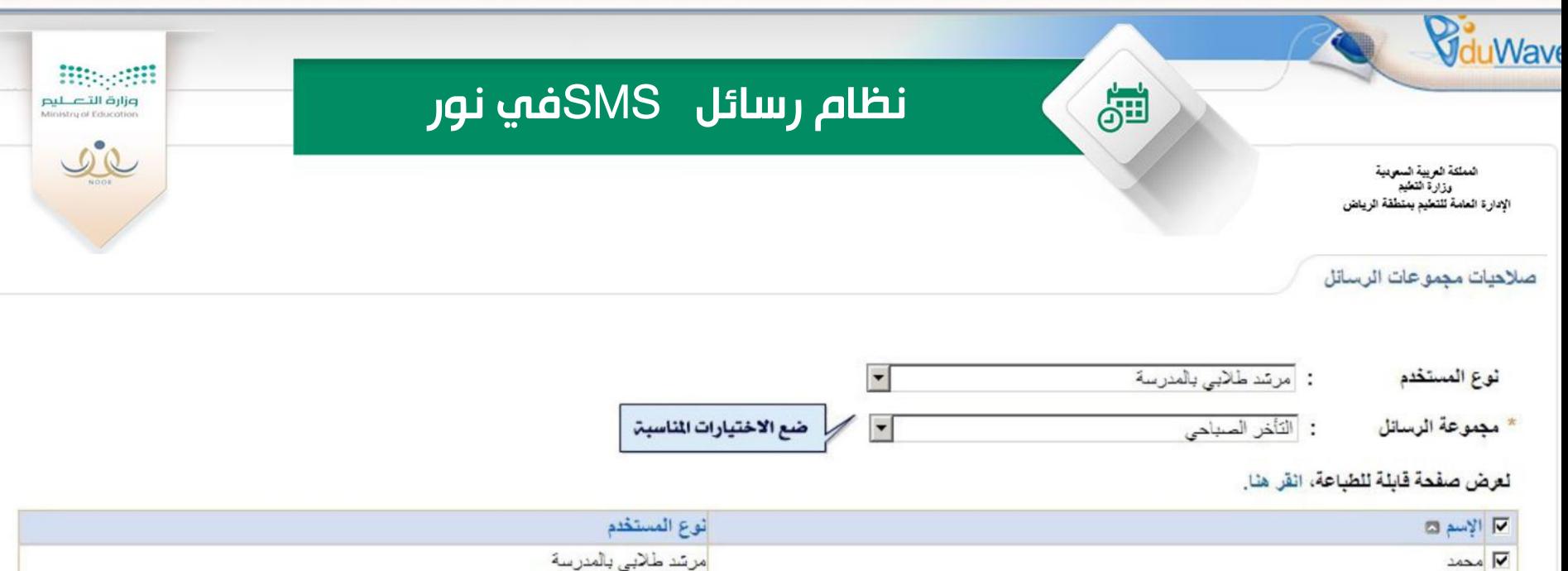

عدد السجلات الكلي: 1

سِلِنَم حفظ الْبَيِّانَاتَ عند الانتقال من صفحة لأخرى.

تمت عملية حفظ مجموعات الرسائل بنجاح.

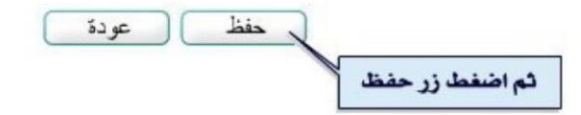

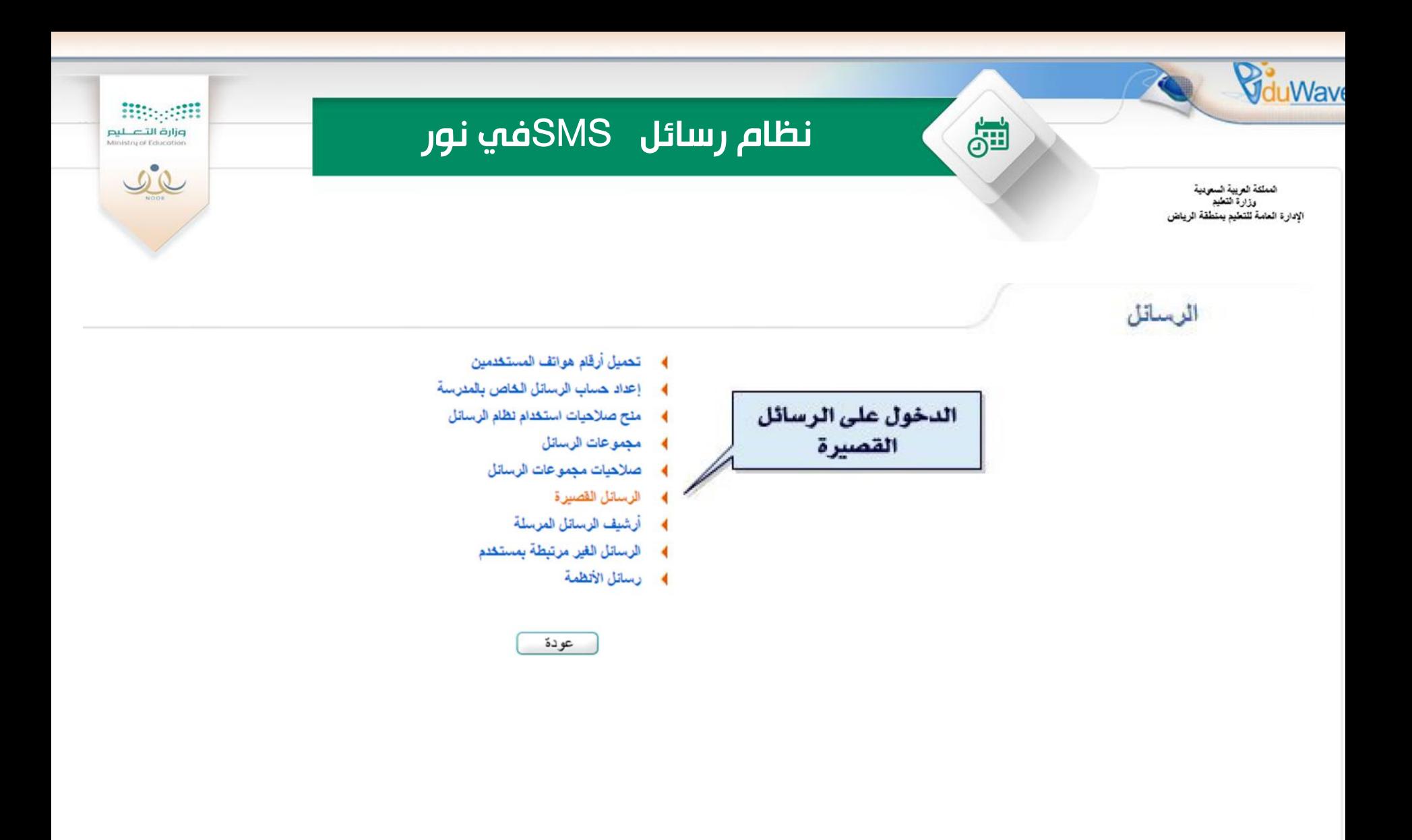

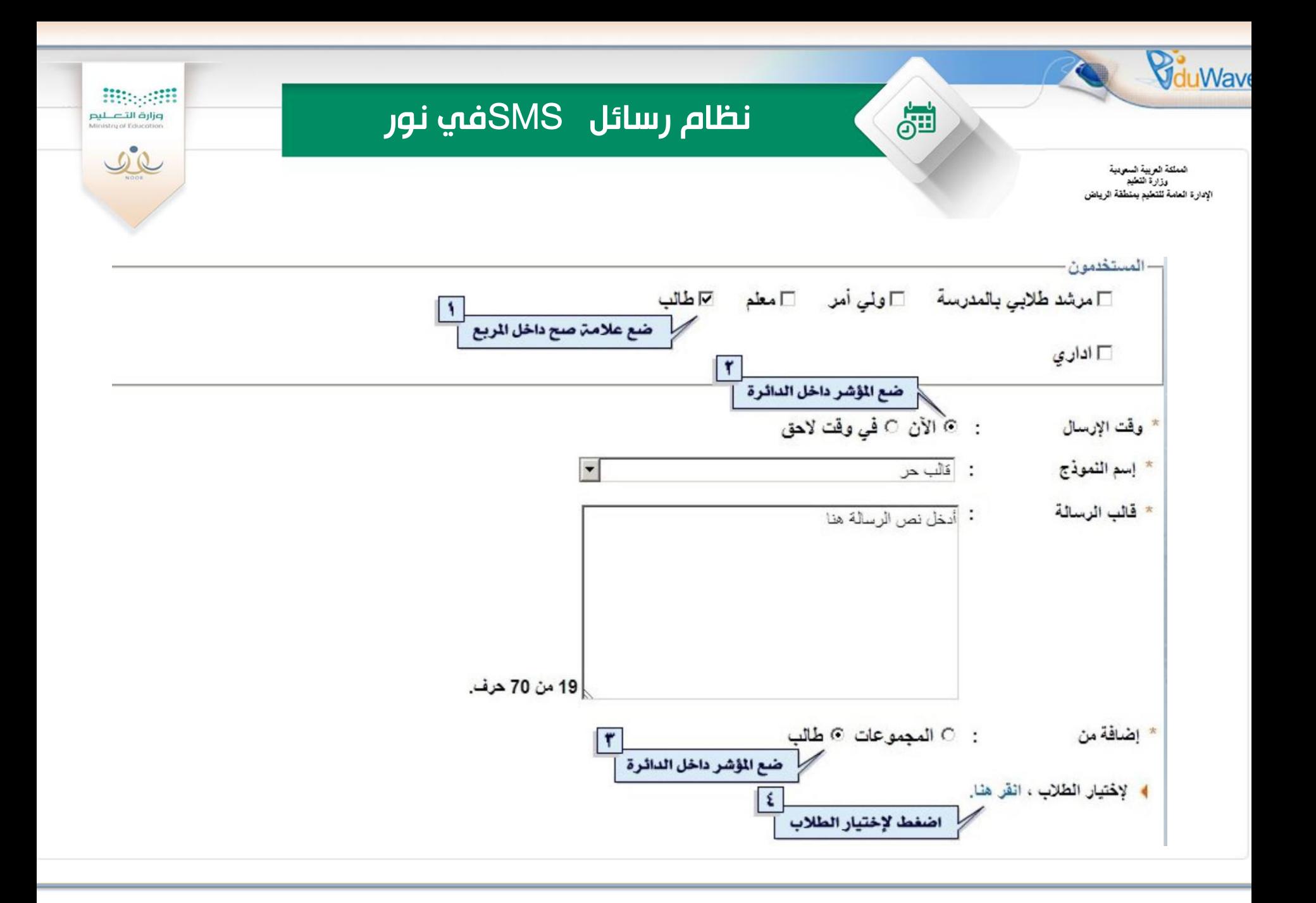

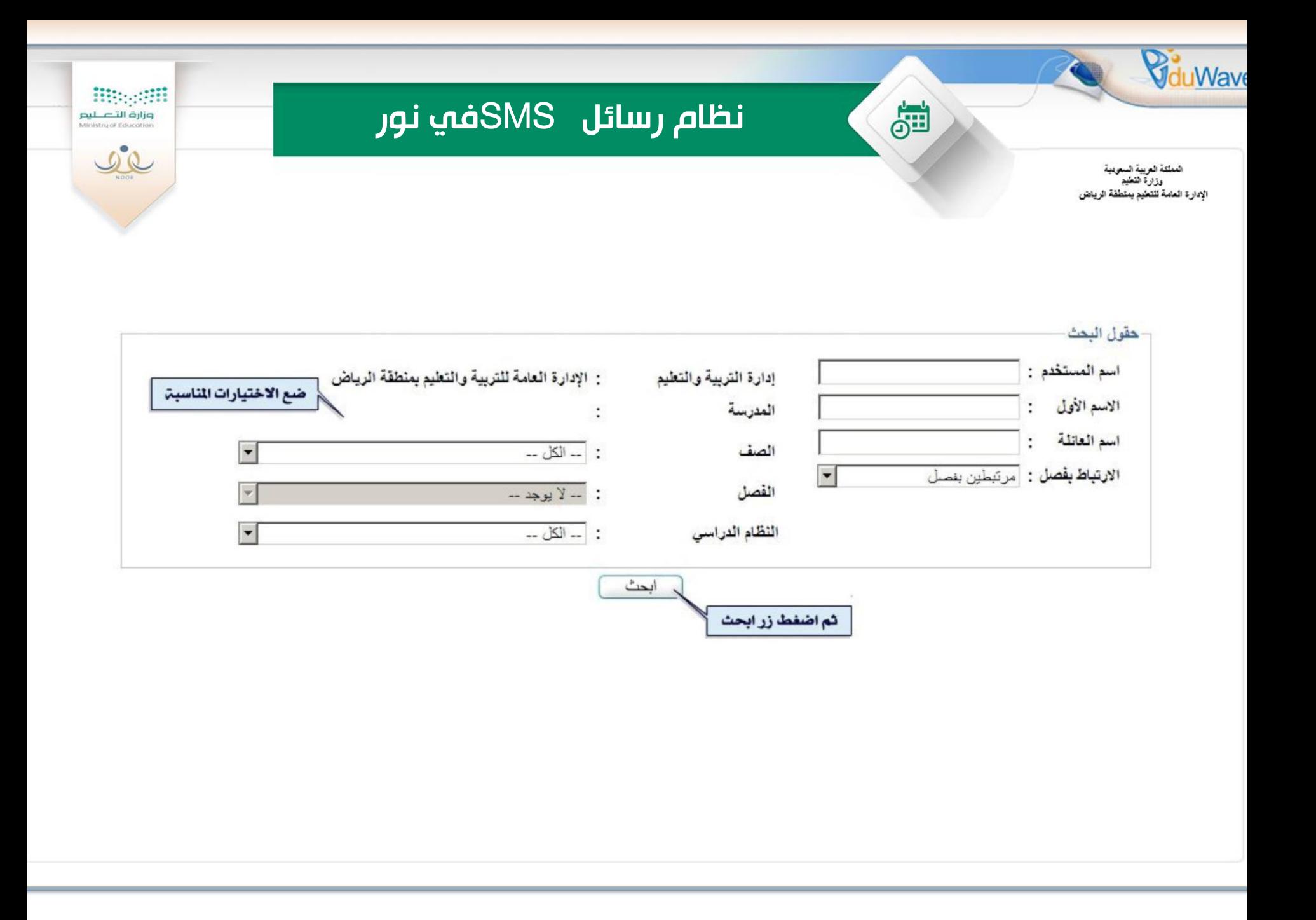

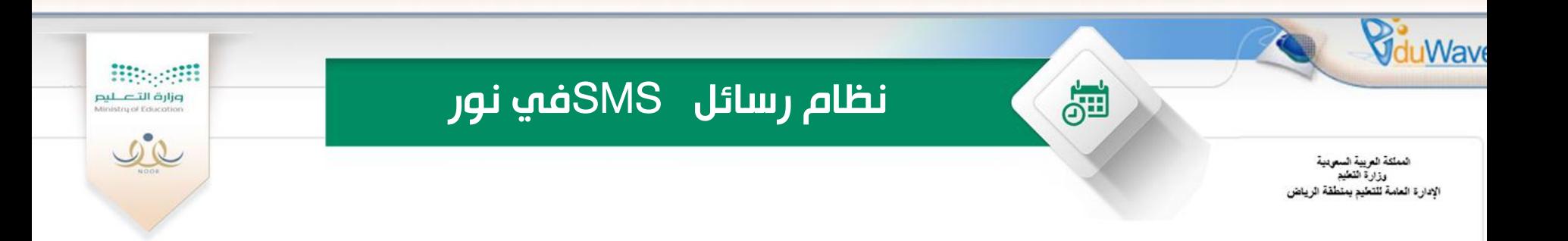

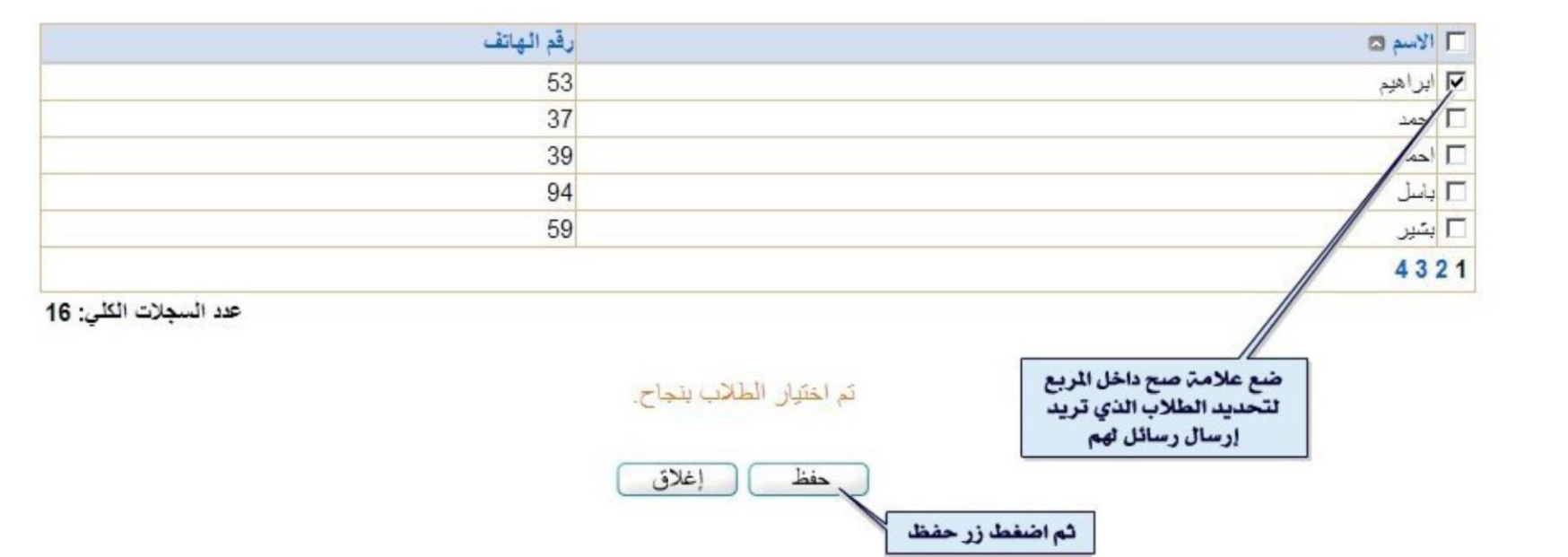

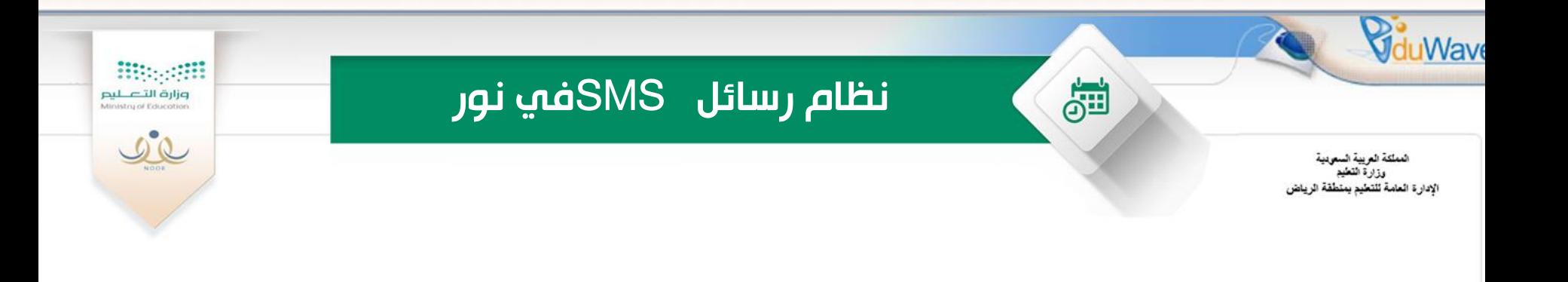

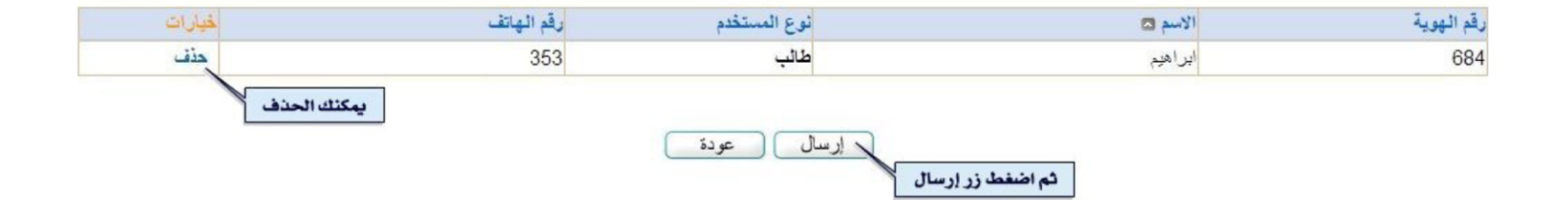

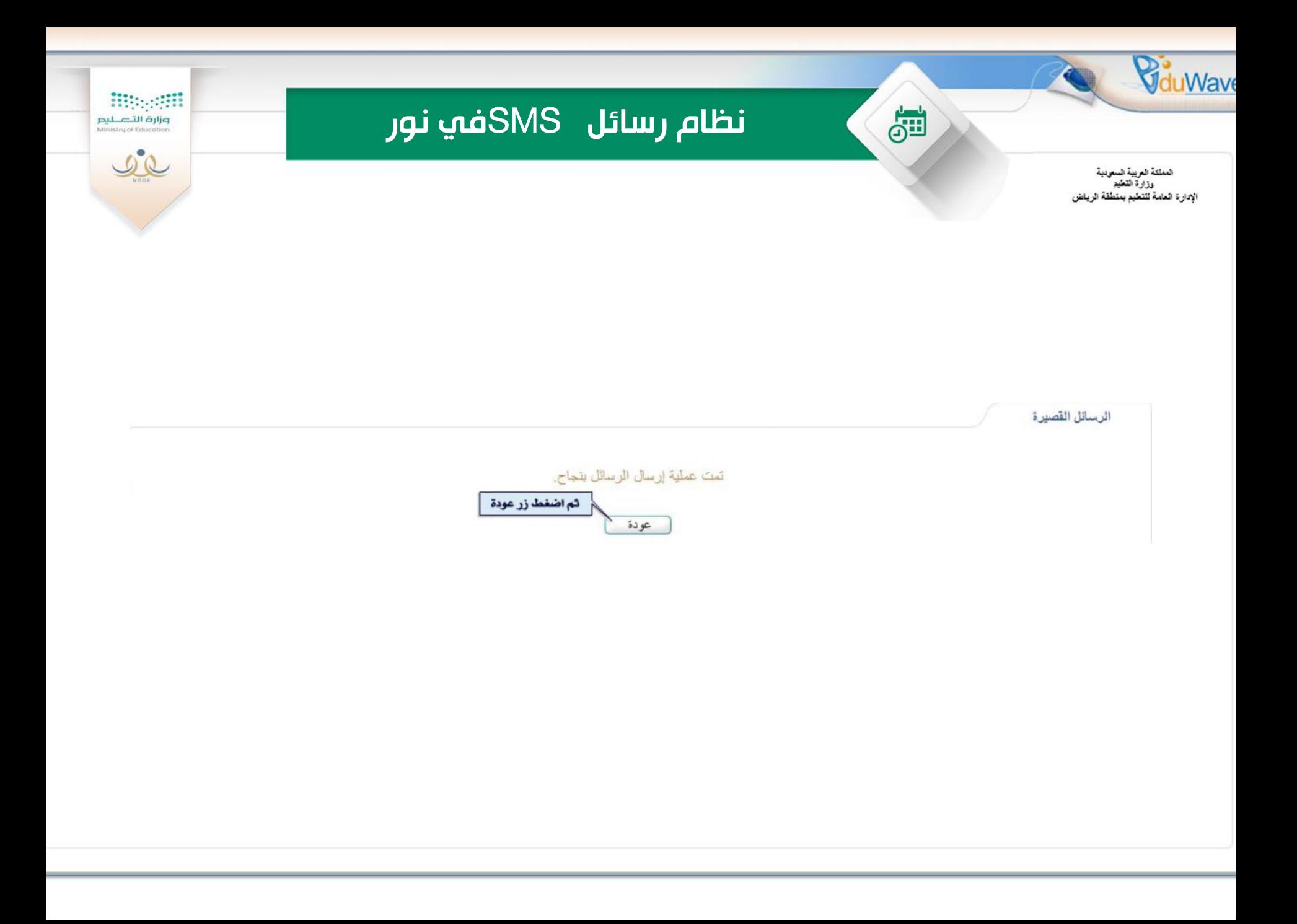

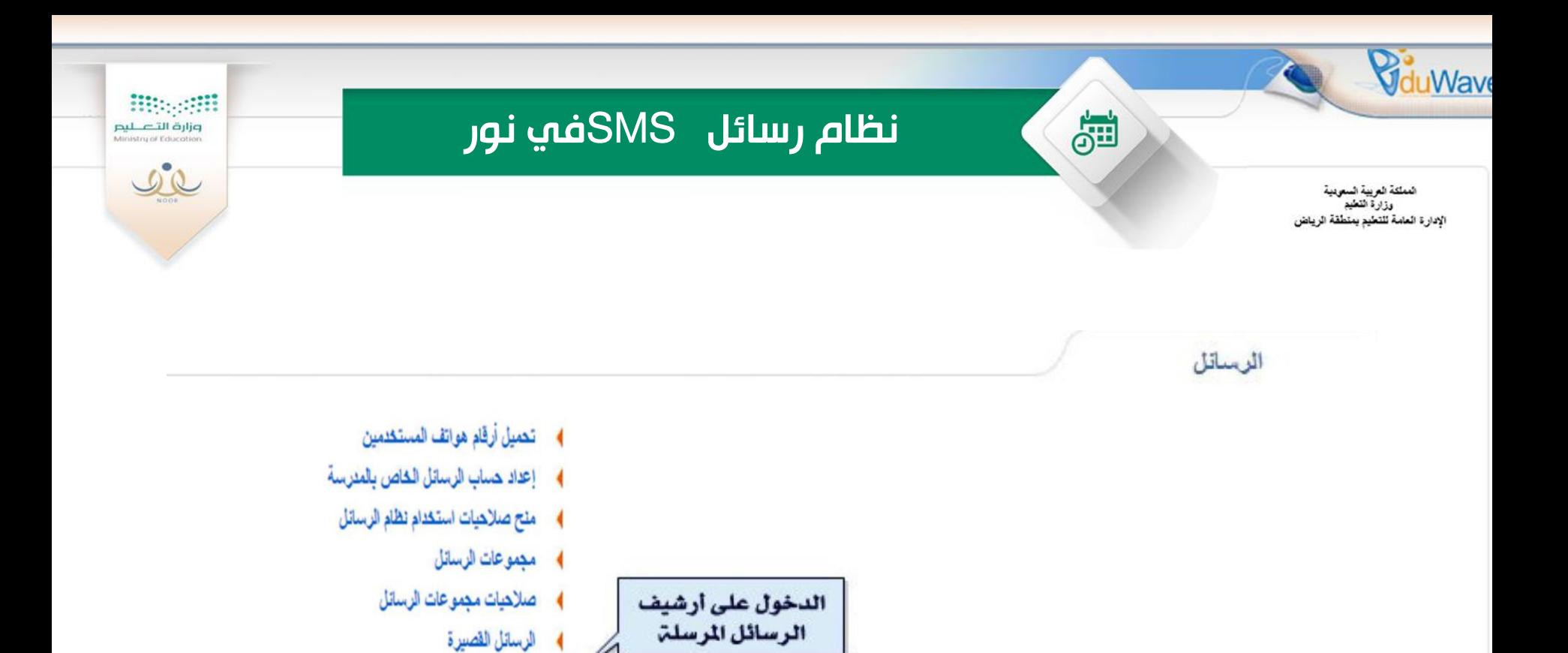

محمله الوشيف الوسائل العوسلة

4 رسائل الأنظمة

♦ الرسائل الغير مرتبطة بمستكدم

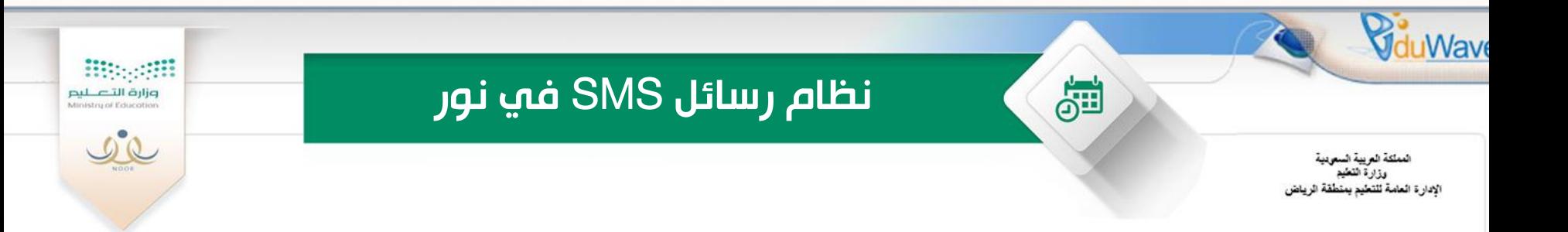

أرشيف الرسائل المرسلة

#### لعرض صفحة قابلة للطباعة، انقر هنا.

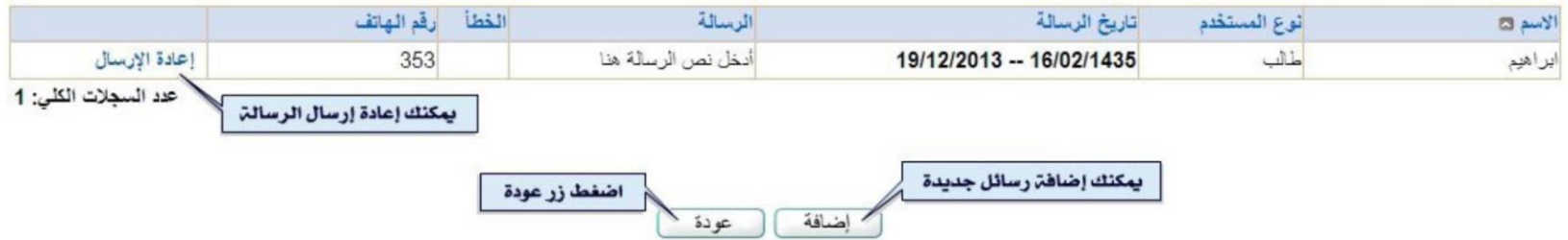